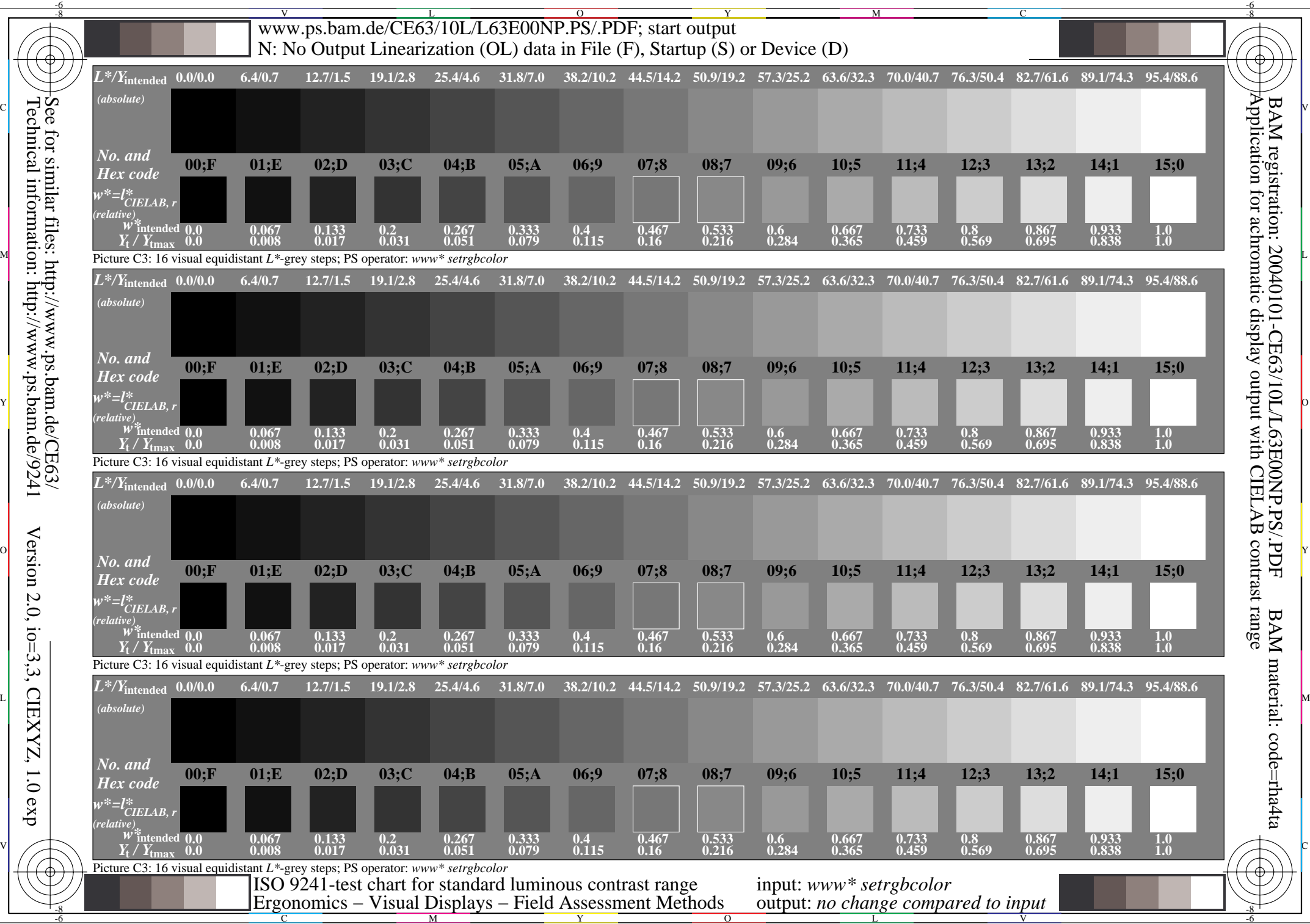

Technical information: http://www.ps.bam.de/9241See for similar files: http://www.ps.bam.de/CE63/

Version 2.0,  $io=3,3$ , CIEXYZ, 1.0 exp

 $1.0 \exp$